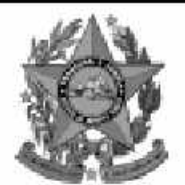

## **Instituto Estadual de Meio** nbiente e Recursos Hídricos

lem

# **Concurso Público**

## **Nível Superior**

# Cargo 9: **Técnico de Meio Ambiente Area: Geoprocessamento**

#### **CADERNO MANHA DE PROVAS**

### LEIA COM ATENÇÃO AS INSTRUÇÕES ABAIXO.

- 1 Ao receber este caderno, confira se ele contém cento e vinte itens, correspondentes às provas objetivas, corretamente ordenados de 1 a 120.
- 2 Caso o caderno esteja incompleto ou tenha qualquer defeito, solicite ao fiscal de sala mais próximo que tome as providências cabíveis.
- 3 Recomenda-se não marcar ao acaso: a cada item cuia resposta diviria do gabarito oficial definitivo. além de não marcar ponto, o candidato recebe pontuação negativa, conforme consta em edital.
- 4 Não utilize nenhum material de consulta que não seja fornecido pelo CESPE.
- 5 Durante as provas, não se comunique com outros candidatos nem se levante sem autorização do chefe de sala.
- 6 A duração das provas é de três horas e trinta minutos, já incluído o tempo destinado à identificação — que será feita no decorrer das provas — e ao preenchimento da folha de respostas.
- 7 Ao terminar as provas, chame o fiscal de sala mais próximo, devolva-lhe a sua folha de respostas e deixe o local de provas.
- 8 A desobediência a qualquer uma das determinações constantes no presente cademo, na folha de rascunho ou na folha de respostas poderá implicar a anulação das suas provas.

#### **AGENDA**

- 20/12/2004, a partir das 10 h (horário de Brasília) Gabaritos oficiais preliminares das provas objetivas: Internet www.cespe.unb.br- e quadros de avisos do CESPE/UnB, em Brasília.
- 21 e 22/12/2004 Recursos (provas objetivas): formulários estarão disponíveis no Sistema Eletrônico de Interposição de Recurso, Internet www.cespe.unb.br.
- 18/1/2005 Resultado final das provas objetivas e convocação para a avaliação de títulos: Diário Oficial do Estado do Espírito Santo e Ш locaismencionadosnoitem I.

#### **OBSERVAÇÕES**

- Não serão objeto de conhecimento recursos em desacordo com o item 11 do Edital n.º 1/2004 IEMA, de 18/10/2004.
- Informações adicionais: telefone 0(XX)61 4480100; Internet www.cespe.unb.br. E permitida a reprodução deste material apenas para fins didáticos, desde que citada a fonte.

• De acordo com o comando a que cada um dos itens de **1** a **120** se refira, marque, na **folha de respostas**, para cada item: o campo designado com o código **C**, caso julgue o item **CERTO**; ou o campo designado com o código **E**, caso julgue o item **ERRADO**.

• A ausência de marcação ou a marcação de ambos os campos não serão apenadas, ou seja, não receberão pontuação negativa. Para as devidas marcações, use a folha de rascunho e, posteriormente, a **folha de respostas**, que é o único documento válido para a correção das suas provas.

• Nos itens que avaliam **Conhecimentos de Informática**, a menos que seja explicitamente informado o contrário, considere que todos os programas mencionados estão em configuração-padrão, em português, que o *mouse* está configurado para pessoas destras e que expressões como clicar, clique simples e clique duplo referem-se a cliques com o botão esquerdo do *mouse*. Considere também que não há restrições de proteção, de funcionamento e de uso em relação aos programas, arquivos, diretórios e equipamentos mencionados.

### **CONHECIMENTOS BÁSICOS**

*<sup>1</sup>* Segundo estimativa da Associação Nacional da Micro e Pequena Indústria (ASSIMPI), cerca de 11 milhões de empresários e 43 milhões de trabalhadores encontram-se, *<sup>4</sup>* hoje, na informalidade.

A informalidade nas relações de trabalho prejudica o trabalhador, que fica sem acesso aos direitos trabalhistas

*<sup>7</sup>* garantidos pela CLT e ao seguro-desemprego, e atinge, principalmente, a mão-de-obra de baixa renda. Ela também impede que o trabalhador informal tenha acesso aos *<sup>10</sup>* benefícios previdenciários.

A redução da informalidade é um dos principais objetivos da política econômica do Governo. As empresas

- *<sup>13</sup>* que operam na informalidade não emitem nota fiscal e têm acesso precário ao crédito, entraves que resultam em produtividade inferior à das empresas formais e representam
- *<sup>16</sup>* um obstáculo ao crescimento econômico do Brasil.

**Em questão**, n.º 238. Brasília, 4/10/2004. Internet: <http://www.brasil.gov.br/emquestao> (com adaptações).

Considerando as idéias e estruturas do texto acima, julgue os itens a seguir.

- **1** Textualmente, a informação da fonte dos dados expressos nas linhas 2 e 3 tem dupla função: exime o autor do texto da responsabilidade sobre a precisão dos dados e confere ao argumento um valor proveniente do fato de ter sido emitido por autoridade institucional.
- **2** Entre as duas orações iniciadas, respectivamente, por "A informalidade"  $(l.5)$  e por "que fica"  $(l.6)$ , subentende-se uma relação semântica de conseqüência, que seria corretamente expressa pela inserção da palavra consequentemente, entre vírgulas, após "fica" ( $\ell$ .6).
- 3 As formas verbais "prejudica" ( $\ell$ .5), "fica" ( $\ell$ .6) e "atinge"  $(l.7)$ , bem como o pronome pessoal "Ela"  $(l.8)$  estão se referindo ao mesmo antecedente.
- **4** As expressões "aos direitos trabalhistas garantidos pela CLT"  $(0.6-7)$ , "ao seguro-desemprego"  $(0.7)$  e "aos benefícios previdenciários" ( $(0.9-10)$  exercem, nas orações a que pertencem, a mesma função sintática.
- 5 A inserção de vírgula após a expressão "As empresas" ( $\ell$ .12) mantém a correção gramatical e as informações originais do período.
- 6 Caso a vírgula após "crédito" ( $\ell$ .14) fosse substituída por um travessão, as exigências da norma culta escrita formal seriam transgredidas.

Julgue os itens subseqüentes, adaptados de um trecho de discurso do ministro do Planejamento Guido Mantega, com relação à correção gramatical.

- **7** Na maioria dos países latino-americanos, a estagnação econômica nas últimas duas décadas provocou o inchaço das periferias urbanas e criou milhões de sem-teto, que, com amparo técnico-financeiro adequado e acesso à terra, poderiam garantir a sobrevivência de suas famílias e produzir excedente mercantil para atender à demanda doméstica.
- **8** A estagnação econômica nas últimas duas décadas provocou, na maioria dos países latino-americanos, o inchaço das periferias urbanas e criou milhões de sem-teto, que poderiam garantir a sobrevivência de suas famílias e produzir excedente mercantil para atender à demanda doméstica se contassem com amparo técnico-financeiro adequado e tivessem acesso à terra.
- **9** Pela estagnação econômica das últimas duas décadas, na maioria dos países latino-americanos, foram provocados o inchaço das periferias urbanas e foi criado milhões de sem-teto que, com amparo técnico-financeiro adequado e acesso à terra, poderiam garantir a sobrevivência de suas famílias e produzir excedente mercantil para atender à demanda doméstica.

Internet: <http://www.planejamento.gov.br> (com adaptações).

Julgue se o trecho abaixo está de acordo com a norma culta escrita.

**10** Os efeitos da revolução que a educação promove não são palpáveis como a construção de pontes, viadutos ou hospitais. Entretanto, não é só pela quantidade de pontes ou estradas que um país se faz desenvolvido. A educação promove a melhoria na qualidade de vida, na capacidade de trabalho, na remuneração e no futuro do próprio país. Um país educado têm mais chances de vencer as adversidades, de competir num mundo altamente especializado. O desenvolvimento do país começa pelo desenvolvimento do seu povo.

Internet: <http://www.brasil.gov.br/temas.htm> (com adaptações).

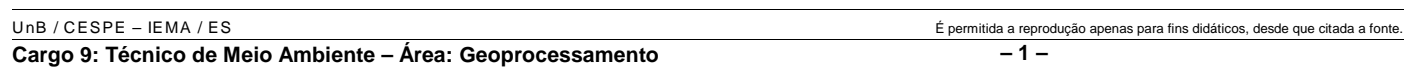

*<sup>1</sup>* A ministra do Meio Ambiente reafirmou que o governo não pretende converter integralmente em unidades federais de conservação as 900 áreas definidas como

- *<sup>4</sup>* prioritárias para a preservação da biodiversidade. Em audiência na Comissão de Agricultura da Câmara, defendeu parcerias com os estados, os municípios e até mesmo com a
- *<sup>7</sup>* iniciativa privada, para garantir a conservação das áreas que foram identificadas por mais de mil especialistas e instituições de pesquisas, depois de cinco anos de estudos. O
- *<sup>10</sup>* trabalho resultou em um mapa das áreas prioritárias para a biodiversidade, o uso sustentável, a repartição de benefícios, a recuperação de áreas degradadas e a valorização econômica
- *<sup>13</sup>* da biodiversidade. No mapa desenhado com a ajuda de especialistas, há áreas de ocorrência exclusiva de determinadas espécies. Segundo a ministra, o estudo "tem
- *<sup>16</sup>* sido um instrumento importante nas discussões com os setores econômicos para minimizar os impactos de projetos de infra-estrutura e de energia sobre a biodiversidade".

Sandra Sato. IBAMA/Ascom. Internet: <http:// www.ibama.gov.br> Acesso em 10/11/2004.

Em relação às idéias e estruturas do texto acima, julgue os itens a seguir.

- **11** Seria mantido o sentido original do texto caso o trecho "em unidades federais de conservação" (l.2-3) fosse deslocado para após a palavra "prioritárias" ( $\ell$ .4) e colocado entre vírgulas.
- 12 O termo "como" ( $\ell$ .3) está empregado no período para estabelecer uma relação comparativa.
- 13 A forma verbal "defendeu"  $(l.5)$  tem sujeito indicado apenas pela desinência, mas poderia ser explicitado pelo pronome ela, cuja referência é "A ministra do Meio Ambiente" ( $\ell$ .1)
- 14 Pelos sentidos do texto e pelo emprego de "até mesmo" ( $\ell$ .6) infere-se que a iniciativa privada não seria o parceiro esperado ou natural para a preservação da biodiversidade das áreas identificadas como prioritárias.
- 15 As informações quantitativas "mais de mil especialistas"  $(\ell.8)$ e "depois de cinco anos de estudos" ( $\ell$ .9) conferem força ao argumento de que as áreas devem ser realmente consideradas prioritárias para a preservação da biodiversidade.
- **16** Dispensando outras alterações no período, a expressão "Segundo"  $(l.15)$  poderia, sem transgressão ao gênero textual e à correção gramatical, ser substituída por qualquer uma das seguintes: **De acordo com**, **Conforme**, **Pelas palavras**, **Pelo depoimento**, **Consoante as palavras**, **De acordo com afirmação**.
- 17 A expressão "de energia" ( $\ell$ .18) funciona na oração como complemento da palavra "impactos"  $(l.17)$ .

Em cada item a seguir, há um trecho de um texto de Jaime Gesisky que foi transcrito do sítio http://www.ibama.gov.br e recebeu alterações. Julgue-os quanto à correção gramatical.

- **18** O hábito de criar passarinhos pode ajudar na conservação das espécies. Entretanto, isso só vale para quem cria as aves de acordo com a legislação ambiental que, ao contrário do que muitas pessoas acreditam, não só permitem como regulamentam o modo correto de criar aves em cativeiro.
- **19** No Brasil, está legalizado no IBAMA cerca de 95 mil criadores de passeriformes — termo de origem latina que designa as aves que têm forma de pássaro. É importante lembrar que nem toda ave é pássaro, mas todo pássaro é ave. Normalmente, são consideradas como passarinhos aquelas aves que se caracterizam pelo canto atraente e por ser de pequeno porte.
- **20** É justamente o canto dos pássaros que atrai tantos criadores. Juntos, os criadores representam a esperança de sobrevivência para espécies que estão desaparecendo da natureza devido ao intenso tráfico de animais silvestres.
- **21** O curió é um exemplo de ave em risco de extinção. Seus trinados fascinam tanto que ele acabou tornando-se uma vítima preferencial dos traficantes. Foi tão retirado da natureza em regiões como o Estado de São Paulo, por exemplo, que, hoje em dia, é quase impossível achar um curió nas matas paulistas. Em outras regiões do país, a ave segue o mesmo lamentável destino.
- **22** Por sorte, os curiós também são os favoritos entre os criadores autorizados. Há cerca de 260 mil curiós cadastrados no IBAMA. O fato de constarem no cadastro oficial significa que tratam-se de animais cuja origem é legal. São crias de aves nascidas em cativeiro há, pelo menos, duas gerações, conforme determina a lei. Esse plantel poderá ser usado no futuro para reintroduções nas matas antes habitadas pelos curiós.
- **23** Para se tornar um criador legal, é preciso começar adquirindo exemplares de criadouros cadastrados ou de lojas especializadas que vendem animais com origem certificada. Depois, basta cadastrar-se no IBAMA. As tentativas de fraude no sistema de criadores de passeriformes são punidas pela Lei de Crimes Ambientais.

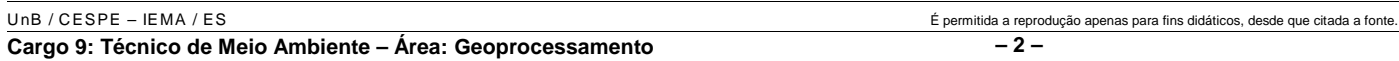

*<sup>1</sup>* Envolver para proteger. A expressão resume o propósito do IBAMA ao buscar a participação social na conservação de reservas, parques e florestas nacionais. Uma

- *<sup>4</sup>* das formas de incentivar o envolvimento social é a elaboração com a comunidade local dos planos de manejo. O IBAMA tem capacitado seus quadros para auxiliar as
- *<sup>7</sup>* comunidades a elaborarem o planejamento do uso sustentável de áreas de proteção ambiental, florestas nacionais e reservas extrativistas. O ideal é que o diagnóstico do plano de manejo
- *<sup>10</sup>* seja feito por pessoas da comunidade e pesquisadores da região. A iniciativa do IBAMA está evitando que os planos de manejo sejam elaborados por técnicos de outras regiões e
- *<sup>13</sup>* de forma descolada da realidade local e das condições de implantação das unidades de conservação. O IBAMA também está atuando na criação de marcos legais (normas)
- *<sup>16</sup>* necessários ao manejo e à regularização fundiária das unidades de conservação. Além de tudo isso, procura dotar essas unidades de melhor estrutura para pesquisa e visitação.

Gilberto Costa, IBAMA /sede, 19/10/2004. Internet: <http:// www.ibama.gov.br> (com adaptações).

Com base nas idéias e estruturas do texto acima, julgue os itens que se seguem.

- **24** Infere-se do texto que há outras formas de incentivar a participação social na conservação, além do envolvimento da comunidade na elaboração dos planos de manejo.
- 25 Pelos sentidos do texto, a substituição de "quadros" ( $\ell$ .6) por **técnicos especializados** altera a coerência textual e prejudica as informações do texto.
- 26 Se a forma verbal "elaborarem"  $(l.7)$  estivesse no singular **elaborar** —, a correção gramatical seria preservada.
- **27** Na linha 8, a omissão de artigo antes de "florestas" e de "reservas" mantém o paralelismo sintático com "áreas", que também não traz artigo.
- **28** Como o "que" tem valor apenas enfático em "é que o diagnóstico" ( $\ell$ .9), com a sua eliminação, mantém-se a correção das estruturas sintáticas do período.
- 29 Na expressão "de forma descolada da realidade local" ( $\ell$ .13), a palavra sublinhada está empregada com o sentido informal e conotativo que tem na seguinte frase: Depois de descolada a grana, os caras caíram na estrada.
- 30 Em "ao manejo e à regularização" ( $\ell$ .16) as palavras sublinhadas podem ser substituídas, sem prejuízo da correção gramatical, por **para o** e **para a**, respectivamente.

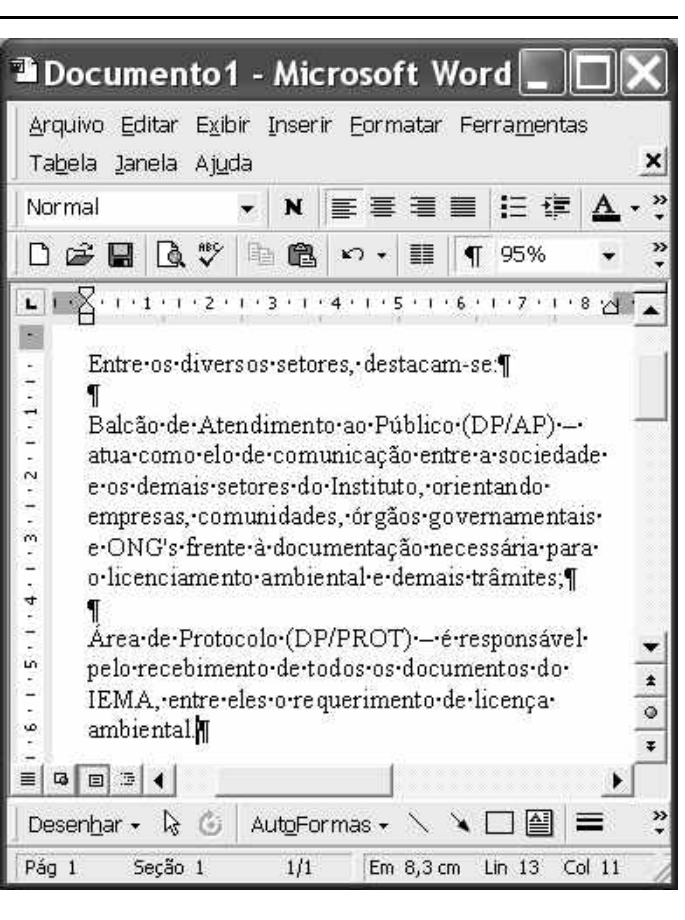

A figura acima ilustra uma janela do Word 2000 contendo parte de um texto extraído e adaptado do sítio http://www.seama.es.gov.br. Considerando essa figura, julgue os itens a seguir, relativos ao Word 2000.

**31** Para centralizar e aplicar negrito ao primeiro parágrafo do fragmento de texto mostrado acima, é suficiente realizar as seguintes ações: clicar sobre "Entre"; pressionar e manter pressionado o botão esquerdo do *mouse* e arrastar o ponteiro até o final do referido parágrafo; liberar o botão do *mouse*;

clicar  $\mathbf{N}$  clicar  $\overline{\equiv}$ 

- 32 Considere que <sup>Normal</sup> seja o estilo de formatação utilizado em todo o documento e que, nesse estilo, o parágrafo está definido com alinhamento à esquerda. Então, caso se deseje alterar o alinhamento do parágrafo definido em Normal para justificado, é possível fazê-lo por meio da opção Estilo, encontrada no *menu* Eormatar.
- **33** Considere a realização das seguintes ações: selecionar todo o documento mostrado; clicar o *menu* Inserir; na lista de opções decorrente dessa ação, clicar Números de linha. Após essas ações, será inserida numeração às linhas mostradas do documento.

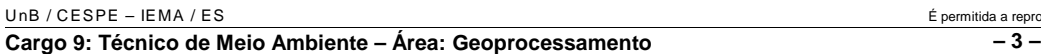

É permitida a reprodução apenas para fins didáticos, desde que citada a fonte.

- 34 Por meio da opção Fonte, encontrada no *menu* Eormatar, é possível adicionar efeito à fonte utilizada em determinado trecho selecionado do documento em edição, como o efeito mostrado em DP/PROT.
- **35** As margens direita e esquerda do documento podem ser modificadas por meio dos marcadores horizontais na régua observada na figura. Essas margens também podem ser alteradas por meio de funcionalidades encontradas na opção Configurar página no menu Arquivo
- **36** Considere a realização das seguintes ações: selecionar todo o documento mostrado; clicar o botão  $\Box$ , Após essas ações, os parágrafos selecionados terão a formatação alterada para a ilustrada abaixo para o caso do primeiro parágrafo do documento.

Intre-os-diversos-setores,-destacam-se.¶

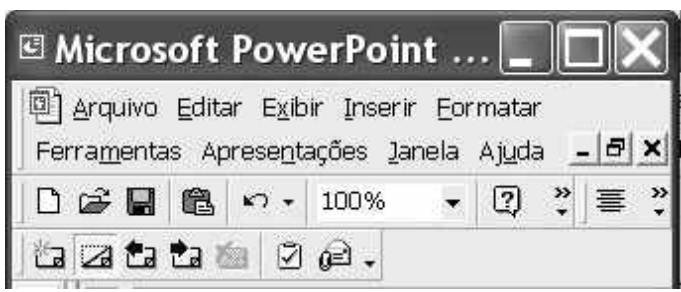

Considerando a figura acima, que ilustra parte da janela do aplicativo PowerPoint 2000, julgue os itens subseqüentes.

- 37 Por meio de opção encontrada no *menu* Apresentações e possível definir o esquema de cores do *slide* mestre. Esse esquema será mantido em todos os *slides* a serem incluídos na apresentação em elaboração.
- **38** Para se inserir um novo *slide* na apresentação em elaboração, é suficiente clicar a opção Duplicar slide, encontrada no *menu* . Caso se deseje excluir um *slide* existente, é possível fazê-lo por meio da opção Excluir slide, também disponibilizada no *menu* .

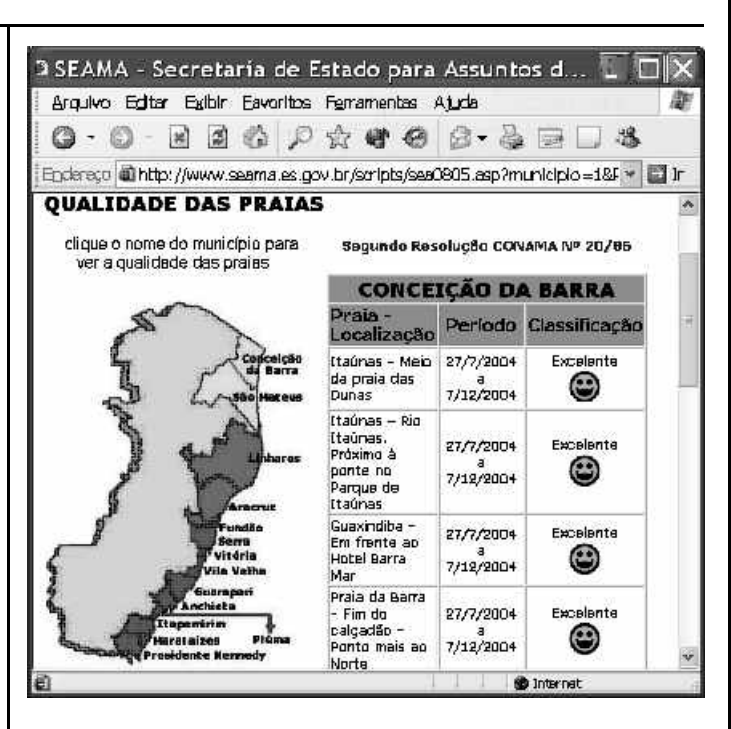

Considere que a figura acima ilustra uma janela do Internet Explorer 6 (IE6), obtida em uma sessão de uso desse aplicativo em um computador pessoal (PC), cujo acesso à Internet foi realizado a partir de uma conexão WLAN (*wireless* LAN) no padrão IEEE 802.11.b. A partir dessas informações, julgue os itens seguintes.

- **39** Durante a sessão de uso do IE6 descrita, a partir da janela ilustrada, caso o botão de fosse clicado, seria possível obter uma área de trabalho do IE6 como a ilustrada a seguir. Nessa área de trabalho, caso a expressão "conceição da barra" fosse introduzida Localizar uma página da Web contendo:
	- ...<br>Apresentado por MSN Search Busca no campo e o botão [Busca] e o botão [Busca] fosse clicado, seria iniciado um processo de busca da referida

expressão em páginas da Web. Após terminada essa ação, caso o botão (Novo fosse clicado, a área de trabalho mostrada abaixo poderia ser novamente obtida.

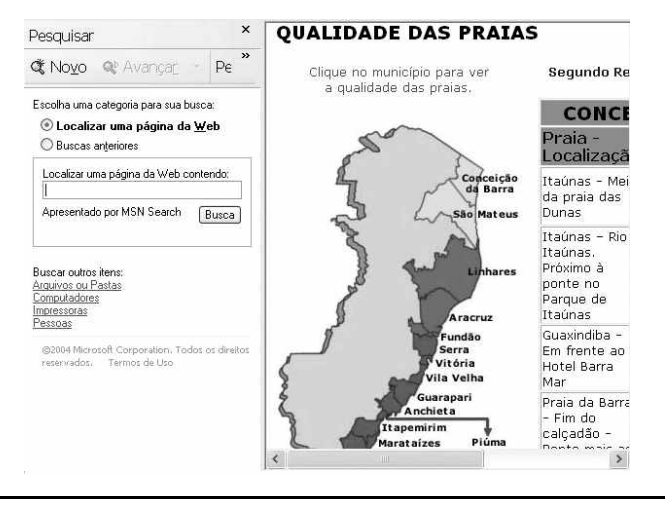

UnB / CESPE – IEMA / ES É permitida a reprodução apenas para fins didáticos, desde que citada a fonte. **Cargo 9: Técnico de Meio Ambiente – Área: Geoprocessamento – 4 –**

- **40** Com base nas informações contidas na janela do IE6 ilustrada, é correto afirmar que há *hyperlinks* associados ao mapa ilustrado.
- **41** Considerando que, para se acessar o sítio que contém a página ilustrada acima, o roteador de endereço IP 192.228.17.57 tenha sido utilizado, então é correto concluir que a versão IPv6 do protocolo IP foi utilizada na sessão de uso do IE6 descrita.
- **42** Caso o botão fosse clicado, seria obtido um ambiente do IE6 que permite a transmissão de voz sobre IP (VoIP). Como o acesso à Internet acima referido foi realizado a partir de uma conexão WLAN no padrão IEEE.802.11.b, seria possível obter, no uso de serviços de voz, qualidade de serviço (QoS) superior ou igual à obtida em redes de telefonia comutada a circuitos.
- **43** Na sessão de uso do IE6 descrita acima, a janela ilustrada a seguir poderia ter sido obtida a partir de recursos desse aplicativo. Nessa janela, caso fosse incluída a expressão "http://www.contato.provedor.com.br" no campo associado

a <sup>62</sup> Para: e clicado o botão Enviar, teria sido iniciado processo de envio de mensagem de correio eletrônico a um endereço de *e-mail* válido, por meio do aplicativo Outlook Express (OE). Nesse envio, o protocolo ICMP garantiria segurança na transmissão, ao utilizar técnicas de criptografia na codificação da mensagem, caso botão específico do OE fosse clicado.

 $\sqrt{2}$ 

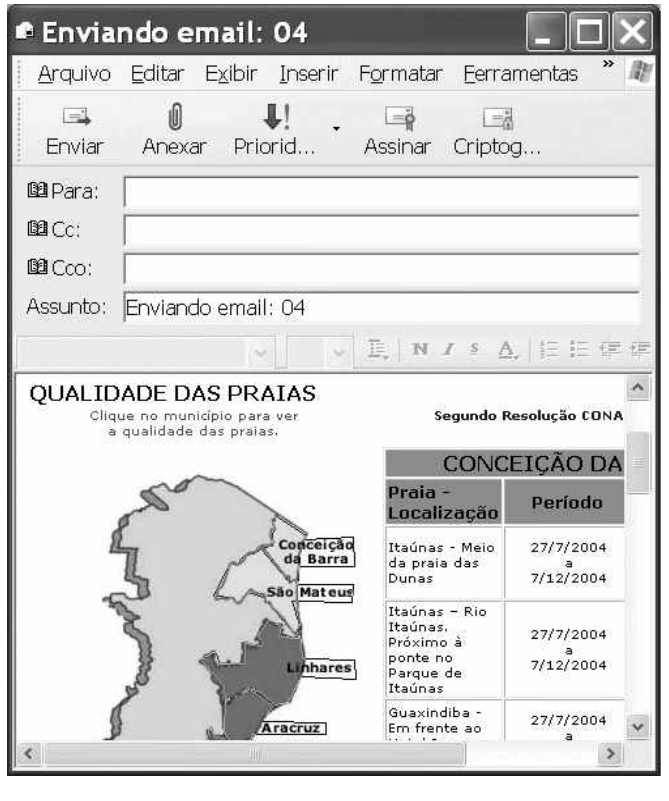

**44** Considere que a janela ilustrada abaixo tenha sido obtida ao se clicar o botão  $\bigcirc$  na sessão de uso do IE6 descrita. Nessa situação, é correto concluir que pelo menos quatro páginas do sítio que contém a página ilustrada acima foram acessadas na referida sessão de uso do IE6.

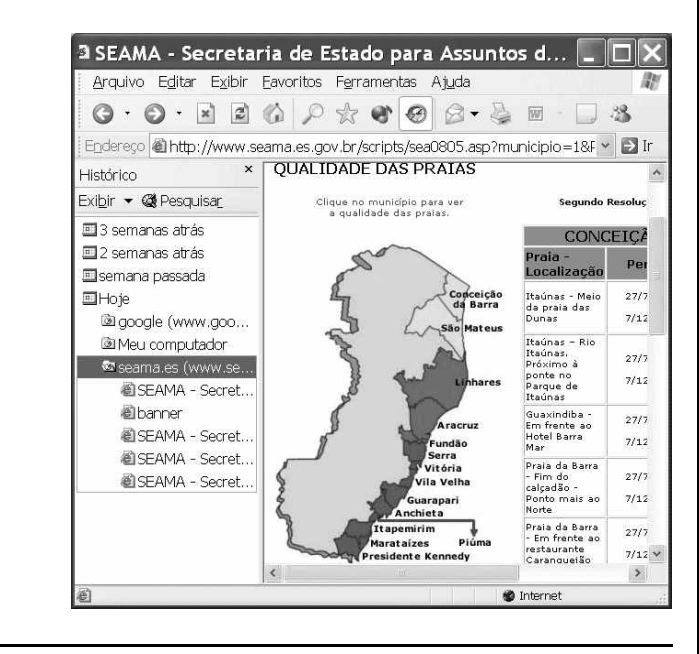

Com relação ao Windows 98, julgue os itens seguintes.

- **45** Há mais de uma maneira de configurar a lixeira do Windows 98. Em uma das possíveis configurações, ao se excluir um arquivo, ele não é movido para a lixeira.
- **46** Por meio do Windows Explorer, é possível realizar diversas operações com arquivos, tais como mover arquivos de um diretório para outro ou renomear arquivos.
- **47** Se houver duas janelas de programas diferentes abertas, aparecerão dois botões, cada um correspondente a uma dessas janelas, na barra de tarefas. Para trazer uma janela para o primeiro plano, é suficiente clicar no botão, na barra de tarefas, correspondente a essa janela. Outra forma de se realizar essa tarefa é por meio do uso apropriado da

combinação das teclas  $\parallel$  Alt $\parallel$  e $\parallel$  Tab

Considerando que um usuário necessite fazer o *backup* de um arquivo que está armazenado no disco rígido de um computador, julgue o item a seguir.

**48** Caso esse arquivo seja de 10 MB, será possível realizar o *backup* usando um CD do tipo WORM. Entretanto, caso o arquivo seja de 100 MB, a capacidade de armazenamento desse tipo de CD não será suficiente para armazenar o arquivo e, nesse caso, sempre será possível fazer o *backup* com apenas um disquete de 3½" do tipo mais comumente usado.

UnB / CESPE – IEMA / ES É permitida a reprodução apenas para fins didáticos, desde que citada a fonte.

**Cargo 9: Técnico de Meio Ambiente – Área: Geoprocessamento – 5 –**

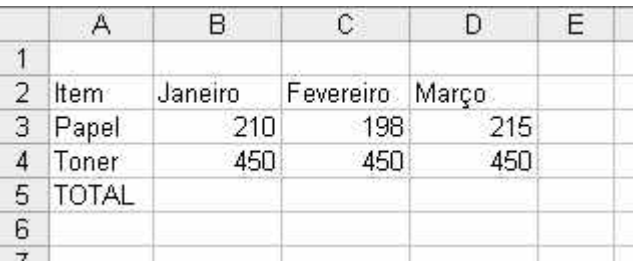

A figura acima mostra uma planilha que está sendo editada no Excel 2000, contendo os gastos de um escritório com fotocópias. Com relação ao Excel 2000 e a essa planilha, julgue os itens seguintes.

**49** Para se mesclar as célula B1, C1 e D1 em uma única célula, e nela colocar a palavra MÊS, é suficiente selecionar o grupo formado

por essas células e, em seguida, pressionar simultaneamente as teclas  $\boxed{\text{Ctrl}}$  e  $\boxed{\text{X}}$ .

**50** Para se calcular o gasto total com os itens mostrados no mês de fevereiro, pondo o resultado na célula C5, é suficiente clicar a

célula C5, digitar adicionar(C3,C4) e, em seguida, teclar  $\boxed{\text{Enter}}$ .

#### **CONHECIMENTOS ESPECÍFICOS**

A radiação eletromagnética solar quando penetra na atmosfera terrestre processa uma série de interações com os seus constituintes, como os gases e as partículas atmosféricas suspensas, o que reduz a quantidade de energia que chega ao solo. No que se refere a essa interação, julgue os itens a seguir.

- **51** A única radiação que atinge a superfície do solo é a radiação eletromagnética na faixa de freqüências do visível.
- **52** A interação da radiação eletromagnética com a atmosfera se processa, fundamentalmente, por mecanismos de absorção e espalhamento.
- **53** O espalhamento atmosférico acarreta a diminuição de contraste entre os alvos em imagens de sensores.
- **54** As ondas com maiores comprimentos sofrem com mais intensidade os efeitos de espalhamento atmosférico.
- **55** Independentemente dos efeitos da interação da radiação eletromagnética com a atmosfera, todos os comprimentos de onda da energia solar podem ser utilizados pelos sensores imageadores.

Na construção de um sensor imageador orbital, são considerados vários parâmetros de acordo com os interesses da aplicação desejada. A respeito desse assunto, julgue os itens que se seguem.

- **56** Se as aplicações desejadas são para diferentes usos, como mapeamento da vegetação, do solo, dos corpos de água, do relevo e, da rede viária, o sensor deve ter alta resolução espectral.
- **57** Para estudos sobre a qualidade dos corpos de água, o sensor deve conter bandas na região do visível do espectro eletromagnético.
- **58** Na identificação de alvos de pequenas dimensões, quanto maior for a resolução espacial do sensor, mais bem definidas serão as imagens.
- **59** Para se detectar as variações de reflectância dos alvos terrestres com maior detalhe, a resolução radiométrica do sensor deverá ser menor.
- **60** Se a resolução radiométrica do sensor for de 8 *bits*, a imagem gerada terá um intervalo de número digital entre 0 e 127.

Os diferentes sistemas de informações geográficas (SIGs) disponíveis no mercado têm como principais funções o armazenamento e a integração de bases de dados, a análise espacial, as consultas, a recuperação e a visualização dos dados. Com relação ao uso do SIG, julgue os itens seguintes.

- **61** Imagens digitais de sensoriamento remoto podem ser automaticamente inseridas em uma base de dados SIG porque originalmente estão em formato *raster*.
- **62** Os operadores lógicos booleanos podem operar apenas com dois planos de informações.
- **63** A parte gráfica de redes é armazenada em forma de coordenadas vetoriais com a topologia arco-polígono.
- **64** A descrição de todo fenômeno geográfico pode ser representada por pontos e linhas, associando-se ainda um rótulo especificando o que esse fenômeno significa.
- **65** Qualquer representação digital de variações contínuas do relevo no espaço possibilita a construção de um modelo digital do terreno.

As resoluções de uma imagem descrevem a sua capacidade para detectar e diferenciar os objetos da superfície terrestre. Acerca desse assunto, julgue os itens a seguir.

- **66** Pode-se medir a resolução espacial da imagem pelo tamanho do pixel.
- **67** O tamanho do campo de visada instantânea do sensor é uma das formas de se medir a resolução espacial.
- **68** Quanto maior é o intervalo de tempo para o imageamento de um mesmo ponto da superfície terrestre pelo sensor, maior é a resolução temporal desse sensor.
- **69** Quanto menor for o número de bandas de um sensor, maior será a sua resolução espectral.
- **70** Quanto maior for o tamanho do IFOV, menor será a resolução espacial do sensor.

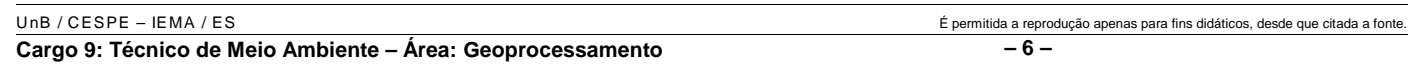

Georreferenciamento de imagens refere-se ao processo de associar coordenadas de mapa, como as de uma carta topográfica, a dados de uma imagem. A partir dessa definição, julgue os itens subseqüentes.

- **71** Georreferenciamento e ortorretificação são operações idênticas.
- **72** Além da função de referenciar um sistema de coordenadas à imagem, o georreferenciamento tem como objetivo minimizar as distorções geométricas do imageamento.
- **73** Para se converter as coordenadas do arquivo-fonte em coordenadas de mapa retificadas, normalmente são usadas funções polinomiais.
- **74** Com apenas seis pontos de controle, é possível fazer um georreferenciamento da imagem usando um polinômio de segunda ordem.
- **75** A medida da distância entre a localização de um ponto de controle e a localização retransformada desse mesmo ponto é uma medida do erro mínimo quadrado, chamado de RMS.

As cartas topográficas editadas pelo DSG e pelo IBGE são os principais documentos usados para o georreferenciamento das imagens, a exata localização das feições do terreno, a construção de bases de dados 3D etc. Com relação às características dessas cartas, julgue os itens que se seguem.

- **76** Independentemente da escala da carta topográfica, mantém-se a mesma eqüidistância das curvas de nível.
- **77** A projeção das cartas topográficas editadas no Brasil é feita no sistema de projeção cônica eqüidistante meridiana.
- **78** A escala das cartas topográficas é uma medida representada pela fração  $E = \frac{1}{N}$ , em que N indica o fator de redução entre

a medida gráfica (no desenho) e a medida real (no terreno).

- **79** Em uma carta topográfica na escala de 1:50.000, 1 cm medido na carta representa uma distância equivalente no terreno de 50 metros.
- **80** No sistema geodésico, o *datum* horizontal é a referência para o levantamento planimétrico.

No que se refere aos conceitos fundamentais em sensoriamento remoto, julgue os itens a seguir.

- **81** A radiação eletromagnética deve ser vista com um espectro contínuo de comprimentos de onda.
- **82** Quanto maior o comprimento de onda, maior é a quantidade de energia eletromagnética em uma onda.
- **83** Define-se irradiância e radiância, respectivamente, como a densidade de fluxo eletromagnético incidente sobre o alvo e a densidade de fluxo eletromagnético que deixa o alvo.
- **84** Sensores ativos são aqueles que utilizam uma fonte de radiação eletromagnética artificial, como os sensores de radar.
- **85** Devido à grande quantidade de energia na região das microondas, o sinal de retorno à antena de radar depende, essencialmente, da composição dos materiais.

As imagens de sensoriamento remoto são atualmente o principal documento para levantamentos e monitoração das feições da superfície terrestre, sendo essenciais na elaboração de cartas temáticas como de vegetação, hidrografia, uso atual da terra etc. Considerando esse assunto, julgue os itens que se seguem.

- **86** Para o mapeamento e a monitoração de feições terrestres muito dinâmicas, é conveniente o uso de sensores com baixa resolução temporal.
- **87** Dado que o olho humano é um poderoso sensor no visível para a classificação dos alvos, as imagens no visível são, conseqüentemente, as melhores para a elaboração de mapas do uso atual da terra.
- **88** Quanto maior for o contraste espectral entre os alvos, maior será o poder de discriminação desses alvos, na banda espectral em análise.
- **89** As imagens de radar são documentos bastante apropriados para a análise das propriedades da forma dos alvos.
- **90** A análise das áreas urbanas é mais bem executada com imagens de alta resolução espacial.

Nos projetos estruturados no SIG, os dados geográficos são armazenados no formato digital, o que requer uma estrutura de armazenamento e representação que facilite a sua visualização e o seu relacionamento. Com base nessa afirmação, julgue os itens seguintes.

- **91** Os dados geográficos são constituídos das relações entre os dados gráficos e os dados tabulares.
- **92** Duas classes de estruturas de dados têm sido utilizadas para armazenar e representar as informações espaciais em formato digital: a estrutura matricial e a estrutura vetorial.
- **93** A estrutura de dados do tipo matricial é ideal para a modelagem de planos de informações de feições lineares, como uma rede de drenagem.
- **94** Um plano de informação contendo uma classe temática como a de solos deve ser representado por polígonos, admitindo-se apenas representação matricial.
- **95** Os mapas cadastrais distinguem-se dos mapas temáticos no sentido de que cada elemento é considerado como um objeto geográfico que possui atributos e pode estar associado a várias representações gráficas.

Nos projetos que utilizam SIG, a entrada de dados é uma das etapas mais importantes, pois nessa etapa é determinada a qualidade das informações armazenadas no banco de dados georreferenciado. Com relação a esse assunto, julgue os itens subseqüentes.

- **96** A transformação de um mapa para um arquivo digital vetorial pode ser realizada por meio da vetorização manual, semi-automática e automática.
- **97** As imagens *raster* produzidas por um escâner não possuem qualquer informação referente à localização geográfica dessas imagens.
- **98** O georreferenciamento de um mapa escaneado é apenas um processo de associar coordenadas terrestres à imagem.
- **99** A grande vantagem da vetorização automática é a velocidade do processo e a sua capacidade de distinção entre as categorias de informações existentes em um mapa temático.
- **100** Os principais tipos de erros provenientes da digitalização via mesa digitalizadora são a intercessão das linhas e os polígonos abertos.

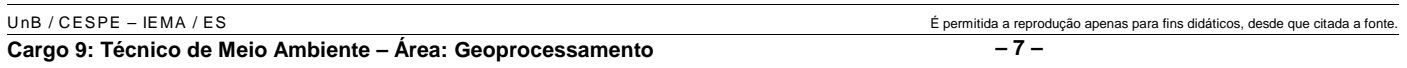

Acerca das duas maiores classes comumente usadas para as representações computacionais de mapas, julgue os itens a seguir.

- **101** Mapas temáticos admitem apenas representação matricial.
- **102** MNTs podem ser construídos somente como estruturas de grades regulares.
- **103** Os dados das imagens de sensoriamento remoto são dispostos no formato matricial.
- **104** Mapas cadastrais podem ser construídos em formato vetorial com a topologia arco-nó, e os seus atributos não-gráficos são armazenados em um banco de dados.
- **105** Em arquivos de dados do tipo rede, a parte gráfica é armazenada em forma de coordenadas vetoriais com a topologia arco-nó-polígono e os seus atributos não-gráficos são armazenados em um bando de dados.

Atualmente, há um grande número de sensores remotos para coleta de dados em nível orbital. Por isso, é necessário que se conheça algumas das especificações técnicas desses sensores, para que se possa fazer uma seleção mais adequada do sensor para os objetivos de uma aplicação. Com relação a esse assunto, julgue os itens que se seguem.

- **106** O sensor ETM do satélite Landsat 7 possui imagens com iguais resoluções espectrais.
- **107** O satélite Ikonos possui uma classe de sensor denominada sensores de alta resolução espacial.
- **108** As imagens termais dos sensores orbitais normalmente possuem uma resolução espacial maior que as imagens do intervalo óptico espectral.
- **109** As ondas das microondas dos sensores de radar interagem fortemente ao nível microscópico com os átomos e moléculas dos constituintes da superfície terrestre.
- **110** Um sensor que imagea uma área no terreno com largura de 80 km pode ter uma resolução temporal de mais de 20 dias, porque os satélites de sensoriamento remoto realizam menos do que 5 órbitas diárias.

Acerca das políticas nacional e do estado do Espírito Santo para o meio ambiente, julgue os itens a seguir.

- **111** A lei da Política Nacional do Meio Ambiente definiu o conceito de meio ambiente como um conjunto de condições, leis, influências e interações de ordem física, química e biológica que permite, abriga e rege a vida em todas as suas formas.
- **112** O direito ambiental é um direito sistematizador, que faz a articulação da legislação, da doutrina e da jurisprudência concernentes aos elementos que integram o ambiente.
- **113** O exercício do poder de polícia no que concerne às florestas de preservação permanente é uma das atribuições do IBAMA e dos conselhos regionais de engenharia.
- **114** Ao Instituto Estadual do Meio Ambiente (IEMA) compete a elaboração da política estadual do meio ambiente.
- **115** A política estadual de recursos hídricos busca assegurar padrões de qualidade adequados aos usos e melhorar o aproveitamento socioeconômico integrado e harmônico da água, bem como garantir à atual e às futuras gerações a necessária disponibilidade dos recursos hídricos, em quantidade e qualidade.
- **116** A política nacional do meio ambiente tem como um dos seus instrumentos o cadastro técnico federal de atividades e instrumentos de defesa ambiental.
- **117** A reserva florestal legal tem por fim exclusivo a proteção da diversidade biológica, enquanto as florestas de preservação permanente visam evitar o assoreamento dos rios e as enchentes, fixar as montanhas e aplainar os outeiros.
- **118** O Sistema Nacional de Integração e Processamento de Dados Ambientais foi criado para viabilizar a troca de informações entre os três níveis da Federação quanto aos projetos e programas de governo ligados à temática do desenvolvimento sustentável.
- **119** O Sistema Nacional de Integração e Processamento de Dados Ambientais tem suas atividades reguladas pelo CONAMA e atua como um dos órgãos de execução das políticas ambientais do Ministério de Meio Ambiente.
- **120** O princípio da inviolabilidade impede a divulgação prévia dos dados ambientais na rede mundial de computadores.

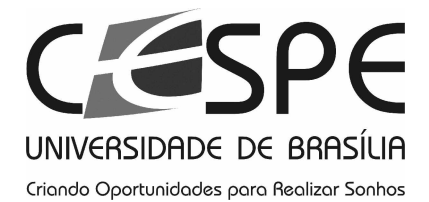

Universidade de Brasília (UnB)